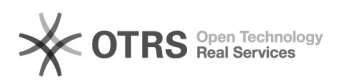

## Tutorial: Register for the VAT Calculation Service (VCS) on Amazon

20.05.2024 22:35:47

## **FAQ-Artikel-Ausdruck**

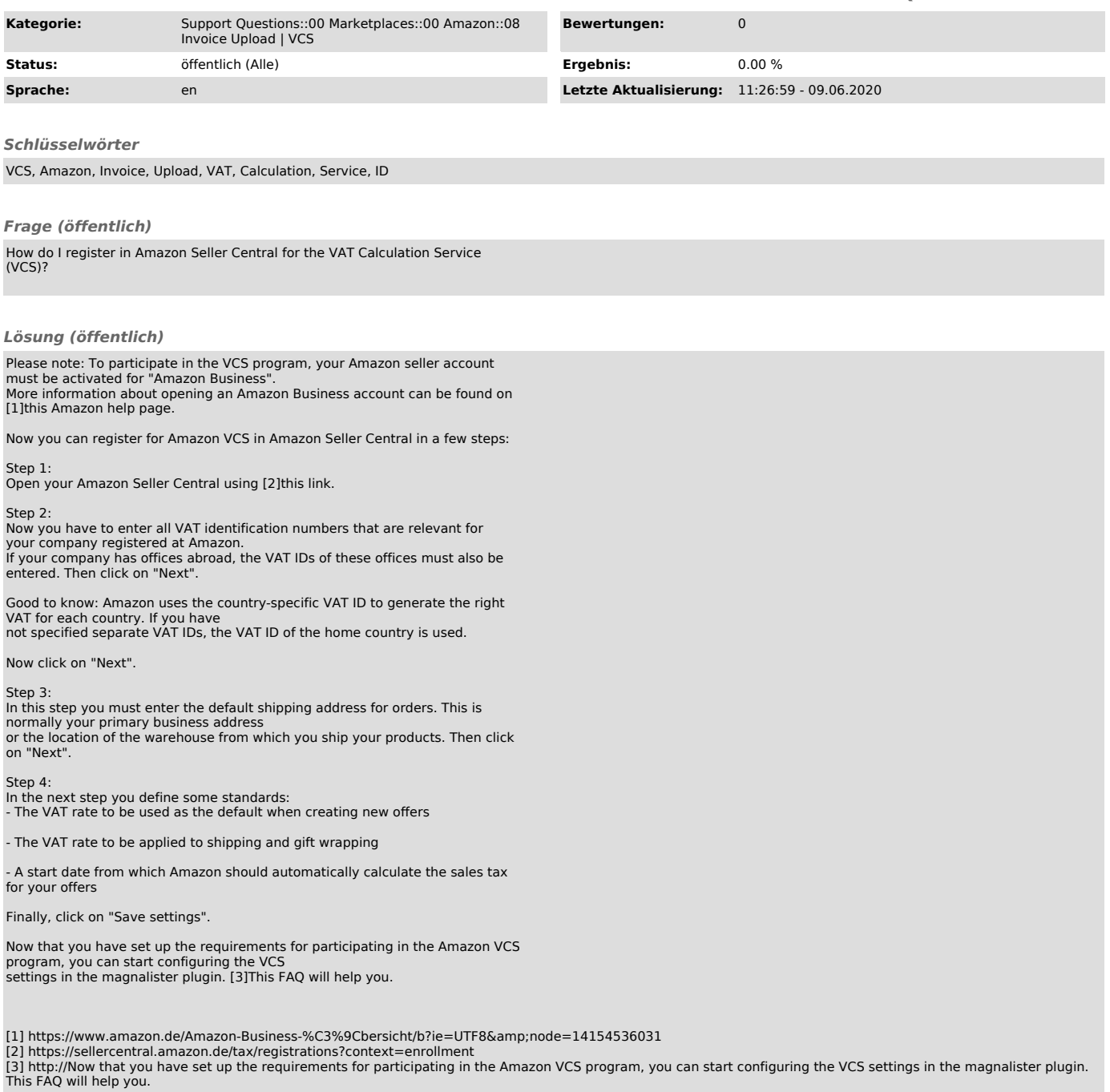